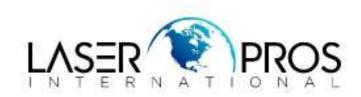

# Pages Print with Color Background HP CP3525/CM3530MFP/CP4025/CP4525/CM4540MFP/M551/M575MFP

### Issue

Users may report a solid or partial background in a particular color. This may occur with every job printed, including internal pages.

There are 2 different scenarios that can be cause this issue:

- 1. Hardware failure
- 2. Formatter failure

Background caused by formatter failures may looks similar to the following two Figures:

### Figure 1: Formatter Failure

| Configurat                                                                                                    | 0.00000      |                    |                                                                                                    |                                                                                           | Page                                                                                     | 1           |       |  |
|----------------------------------------------------------------------------------------------------|--------------|--------------------|----------------------------------------------------------------------------------------------------|-------------------------------------------------------------------------------------------|------------------------------------------------------------------------------------------|-------------|-------|--|
| Printer Information                                                                                                    |              |                    |                                                                                                    | Calibration Information                                                                   |                                                                                          |             |       |  |
| Printer Nate 10 000                                                                                                    | r leterlet ( | Phil Series        |                                                                                                    |                                                                                           |                                                                                          |             |       |  |
| A Lot of the Breat                                                                                                    | 19530013     |                    |                                                                                                    |                                                                                           | Constanting and<br>the first sector<br>Discussion of the                                 |             | Ser.  |  |
| Firmers: Societies at                                                                                                    | 928.7        |                    |                                                                                                    |                                                                                           |                                                                                          | 0.011010707 |       |  |
| Statistics of Contract                                                                                                    | -00.365 180  |                    |                                                                                                    |                                                                                           | imory                                                                                    | 1.1         |       |  |
| 6 Mart The OK: 100 seconds<br>Color Oxfe: 200<br>Color Oxfe: 100                                                                                                    |              |                    |                                                                                                    | And all of the ferrors and<br>a flat of factors and and<br>all of all of the state of the |                                                                                          |             |       |  |
|                                                                                                    |              |                    |                                                                                                    |                                                                                           |                                                                                          |             |       |  |
| Installed Personalities and Options                                                                                                    |              |                    |                                                                                                    | offentill Ristory Sails, pupped                                                           |                                                                                          |             |       |  |
| PILE: CHELOWER<br>PIL (RECENTER)<br>PS: CRIMINARY<br>EM: CRIMINARY                                                                                                    | -            |                    |                                                                                                    | -                                                                                         | ant Log                                                                                  |             |       |  |
| ROF (20050131)<br>01th Stat 1: Engla                                                                                                    |              |                    |                                                                                                    | 2.010                                                                                     | an di bilanda ne la<br>nen bindar de beter                                               | 10.0        |       |  |
| sos s Depoy                                                                                                    |              |                    | 1.1.1                                                                                                    | Hur Inter and International                                                               |                                                                                          |             |       |  |
| RAM DUST Storage: 200 AB Extention<br>Extension in articlesci Mallacity (2014) a 79                                                                                                    |              |                    |                                                                                                    | 2 200 5 7 10                                                                              |                                                                                          |             |       |  |
| Color Density                                                                                                    |              |                    |                                                                                                    | -                                                                                         |                                                                                          | 1.4         |       |  |
| ANGUL TRACES                                                                                                    | 178          |                    |                                                                                                    |                                                                                           | urity                                                                                    |             | 1999  |  |
| States and States                                                                                                    | 1.1          |                    | and the second second se |                                                                                           |                                                                                          | HOLY BIN    |       |  |
|                                                                                                    |              |                    |                                                                                                    | - 20                                                                                      | STOPS                                                                                    |             |       |  |
| Color Themes                                                                                                    |              | -                  |                                                                                                    | - 1                                                                                       | a Victoria<br>Victoria<br>Boltzia<br>Boltzia<br>Boltzia<br>Boltzia<br>Boltzia<br>Boltzia |             |       |  |
| His Lake Threat:                                                                                                    | Willia       |                    |                                                                                                    |                                                                                           |                                                                                          | 100         |       |  |
| Plate Collars                                                                                                    | 2.00         | Taxat on<br>Taxat  |                                                                                                    | 一篇                                                                                        | A STATUTE                                                                                |             | _     |  |
| Photo (Adda N(B 1978)                                                                                                    | 1.65         | Tectory            |                                                                                                    |                                                                                           |                                                                                          |             |       |  |
| A-stops                                                                                                    | 7.411        | Dectory            |                                                                                                    |                                                                                           | Trays and Op                                                                             |             |       |  |
| With the sector of the sector of the sector | Renston      | bacettor           |                                                                                                    | 124                                                                                       | STATE OF STR                                                                             |             |       |  |
| Default (MMA<br>SADP<br>Duroscela                                                                                                    | 2.000        | Factor             |                                                                                                    | 1.57                                                                                      | Trong of the                                                                             |             | Acros |  |
| Euroscale<br>Bis (Delroipana)                                                                                                    | 2 97         | Factory<br>Factory |                                                                                                    |                                                                                           |                                                                                          |             | AUST  |  |
|                                                                                                    |              | THEIRY             |                                                                                                    | Warm                                                                                      |                                                                                          | -           |       |  |
|                                                                                                    |              |                    |                                                                                                    |                                                                                           | ortriber: converte                                                                       | 166861 781  | 1002  |  |
|                                                                                                    |              |                    |                                                                                                    |                                                                                           |                                                                                          |             |       |  |
|                                                                                                    |              |                    |                                                                                                    |                                                                                           |                                                                                          |             |       |  |
|                                                                                                    |              |                    |                                                                                                    |                                                                                           |                                                                                          |             |       |  |
|                                                                                                    |              |                    |                                                                                                    |                                                                                           |                                                                                          |             |       |  |
|                                                                                                    |              |                    |                                                                                                    |                                                                                           |                                                                                          |             |       |  |
|                                                                                                    |              |                    |                                                                                                    |                                                                                           |                                                                                          |             |       |  |

Figure 2: Formatter Failure

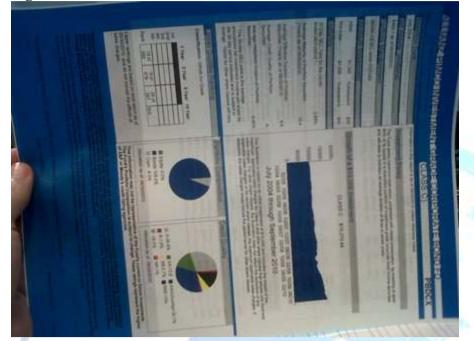

Background caused by hardware components

## **Figure 3: Hardware Failure**

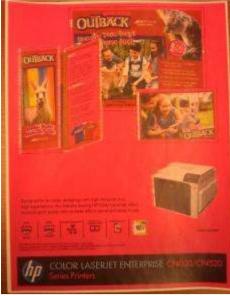

**Figure 4: Hardware Failure** 

| Disgustus | (Sections)<br>Figs | 4    | 103 |
|-----------|--------------------|------|-----|
| 11.       |                    |      |     |
|           |                    | -    | -   |
|           |                    |      |     |
| -         |                    | 18.0 | -   |
|           |                    | 80   |     |
| -         |                    |      |     |
|           |                    |      |     |
|           | ALC: NOT THE OWNER |      |     |

### Solution

- 1. Remove formatter & print engine test. Double-check if behavior is the same while formatter is uninstalled.
  - 1. If background disappears, replace formatter board.
  - 2. If background still occurs continue with step 2.
- 2. Verify cartridges currently installed are genuine HP.
- 3. Remove the toner cartridges and check if there is toner spilling inside the printer.
- 4. Clean each metal contact at cartridge level of the color that produces the background. Turn off the device, check the primary charge contact in the printer and clean it up also. Remains of toner could block the contact and cause a full or partial color background on the pages. See the Figures below.

### Figure 5: Cartridge Contact

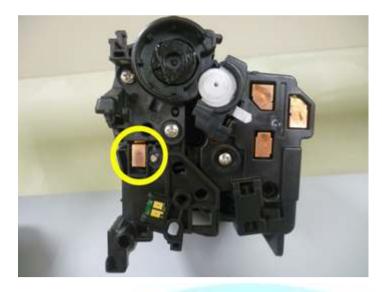

Figure 6: Primary Charge Contact in Printer

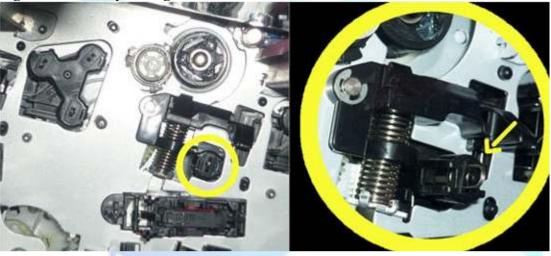

- 5. Isolate the issue to a slot, or cartridge. Perform a disable cartridge check and swap with any other toner cartridge.
  - 1. If problem follows cartridge, replace it.
  - 2. If problem follows cartridge slot, continue with next step.
- 6. Perform a laser scanner block test and then print a test page.
  - 1. If the issue is not present, the issue is related to a defective laser scanner.
  - 2. If problem still occurs it means the HVPS-D supply is not working correctly.